**Частное образовательное учреждение высшего образования "Ростовский институт защиты предпринимателя"**

**(г. Ростов-на-Дону)**

УТВЕРЖДАЮ

Ректор Паршина А.А.

# **Информатика и информационные технологии в профессиональной деятельности**

рабочая программа дисциплины (модуля)

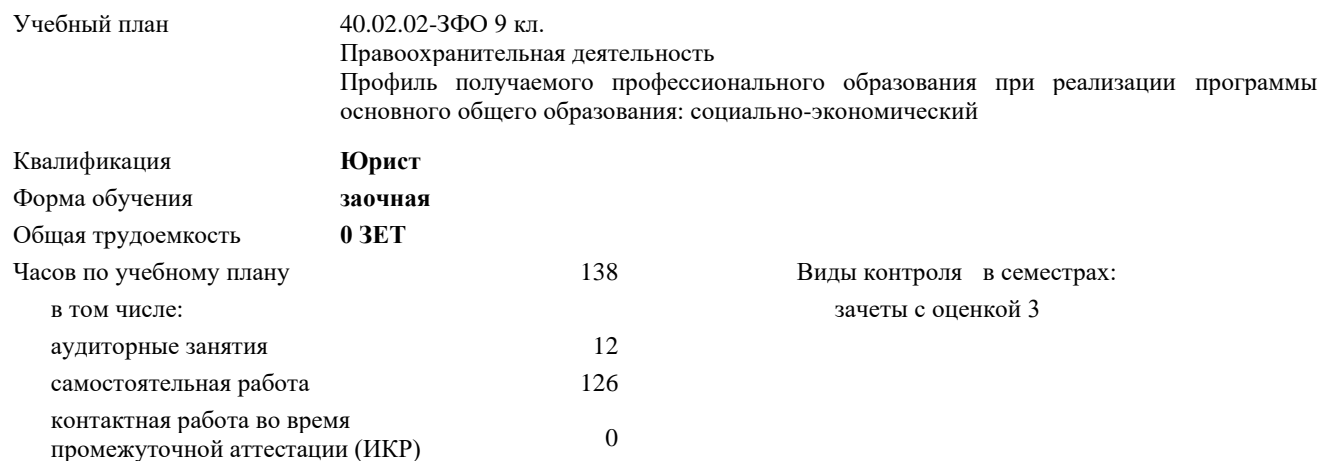

## **Распределение часов дисциплины по семестрам**

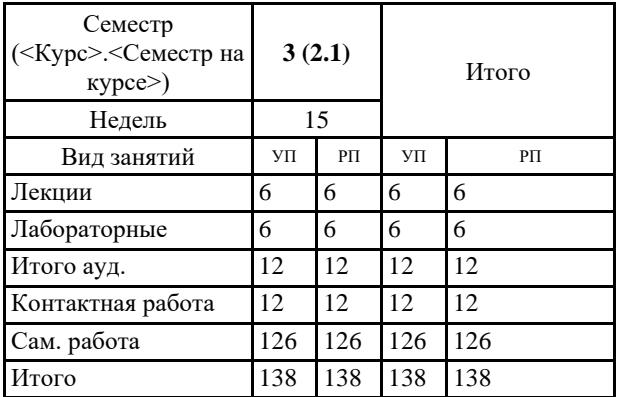

Программу составил(и): Препод. Рарыкин В.В.

Рецензент(ы): *к.ф.н., доц., Дышекова О.В.* 

Рабочая программа дисциплины **Информатика и информационные технологии в профессиональной деятельности**

разработана в соответствии с ФГОС СПО:

Федеральный государственный образовательный стандарт среднего профессионального образования по специальности 40.02.02. Правоохранительная деятельность (программа подготовки специалистов среднего звена). (приказ Минобрнауки России от 12.05.2014 г. № 509)

составлена на основании учебного плана:

Правоохранительная деятельность Профиль получаемого профессионального образования при реализации программы основного общего образования: социально-экономический

утвержденного учёным советом вуза от 28.06.2020 г. протокол № 13

Рабочая программа одобрена на заседании кафедры

**Гуманитарные и социально-экономические дисциплины (СПО)**

Протокол от 25.05.2020 № 10

Директор Грищенко М.А.

## **1. ОБЛАСТЬ ПРИМЕНЕНИЯ РАБОЧЕЙ ПРОГРАММЫ**

1.1 Программа учебной дисциплины является частью основной профессиональной образовательной программы в соответствии с ФГОС по специальности 40.02.02 Правоохранительная деятельность.

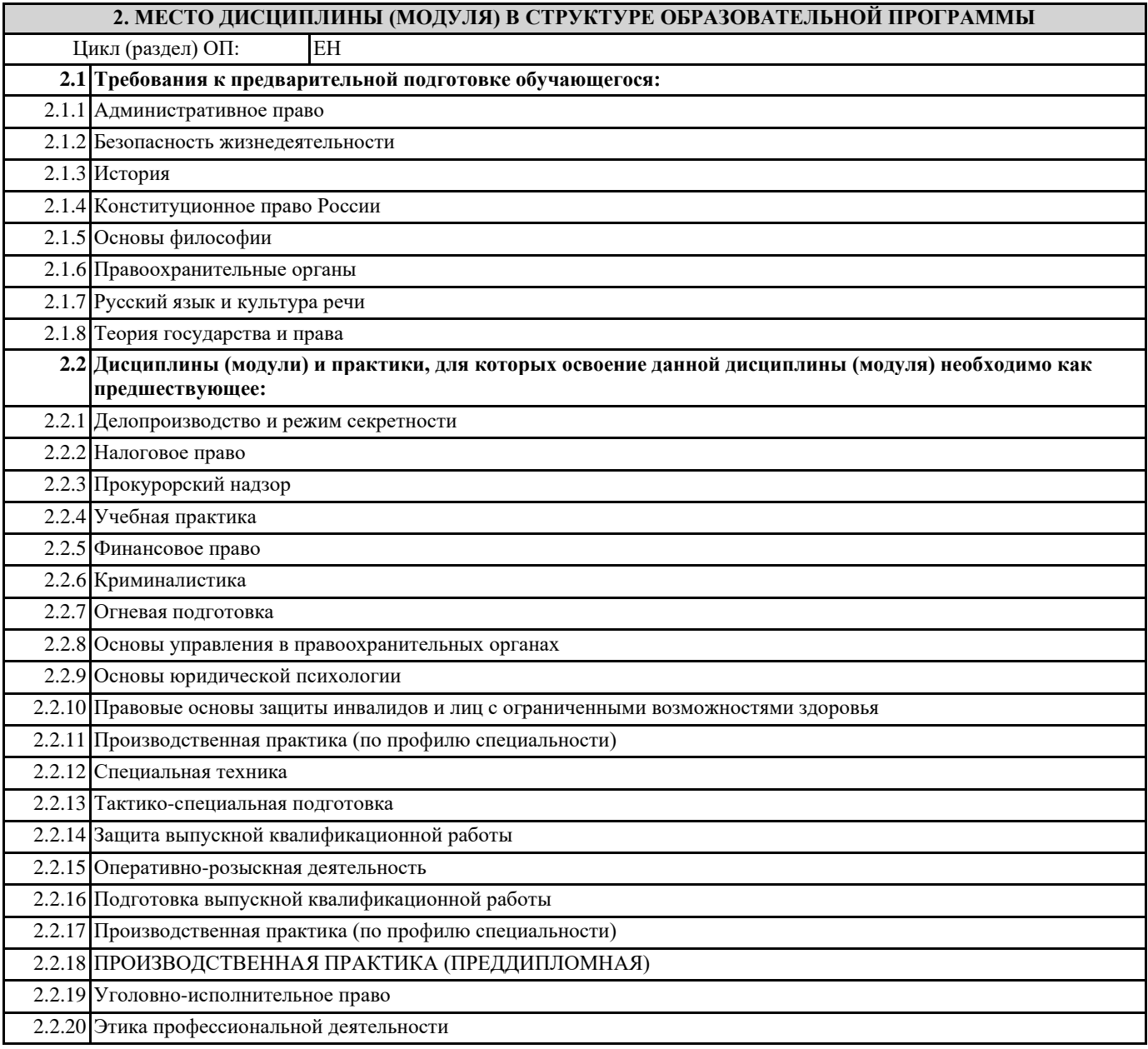

# **3. ЦЕЛИ И ЗАДАЧИ ДИСЦИПЛИНЫ (МОДУЛЯ) – ТРЕБОВАНИЯ К РЕЗУЛЬТАТУ ОСВОЕНИЯ ДИСЦИПЛИНЫ (МОДУЛЯ)**

## **В результате освоения дисциплины (модуля) обучающийся должен:**

## **3.1 Знать**

основные методы и средства поиска, систематизации, обработки, передачи и защиты компьютерной правовой информации;

состав, функции и конкретные возможности аппаратно-программного обеспечения;

состав, функции и конкретные возможности справочных информационно-правовых и информационно-поисковых систем.

## **3.2 Уметь**

решать с использованием компьютерной техники различные служебные задачи;

работать в локальной и глобальной компьютерных сетях;

предотвращать в служебной деятельности ситуации, связанные с возможностями

несанкционированного доступа к информации, злоумышленной модификации информации и утраты служебной информации.

**ОК 6: Осуществлять поиск и использование информации, необходимой для эффективного выполнения профессиональных задач, профессионального и личностного развития.**

**ОК 7: Использовать информационно-коммуникационные технологии в профессиональной деятельности.**

**ОК 9: Устанавливать психологический контакт с окружающими.**

**ОК 10: Адаптироваться к меняющимся условиям профессиональной деятельности.**

**ПК 1.10: Использовать в профессиональной деятельности нормативные правовые акты и документы по обеспечению режима секретности в Российской Федерации.**

**4. СТРУКТУРА И СОДЕРЖАНИЕ ДИСЦИПЛИНЫ (МОДУЛЯ)**

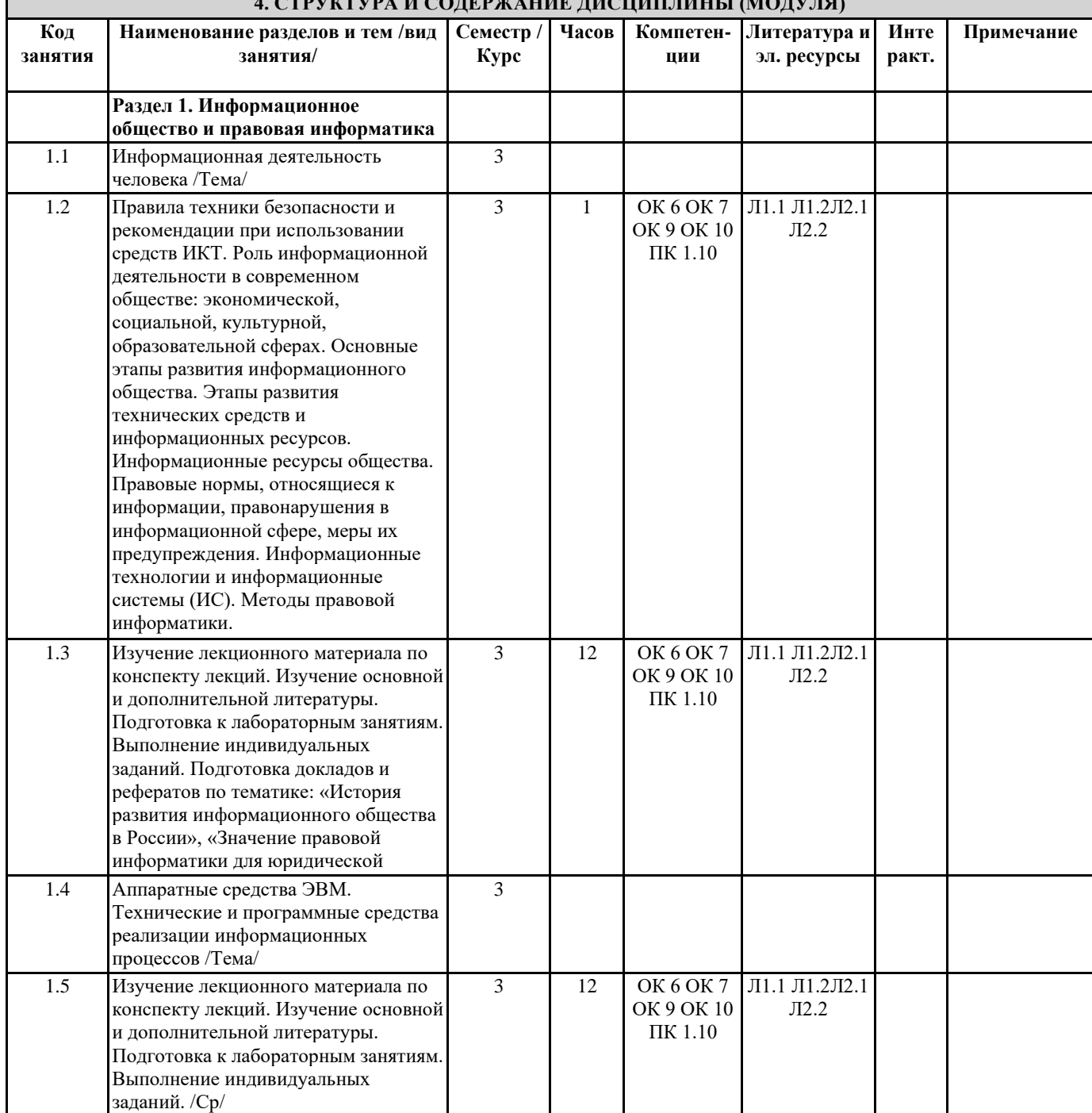

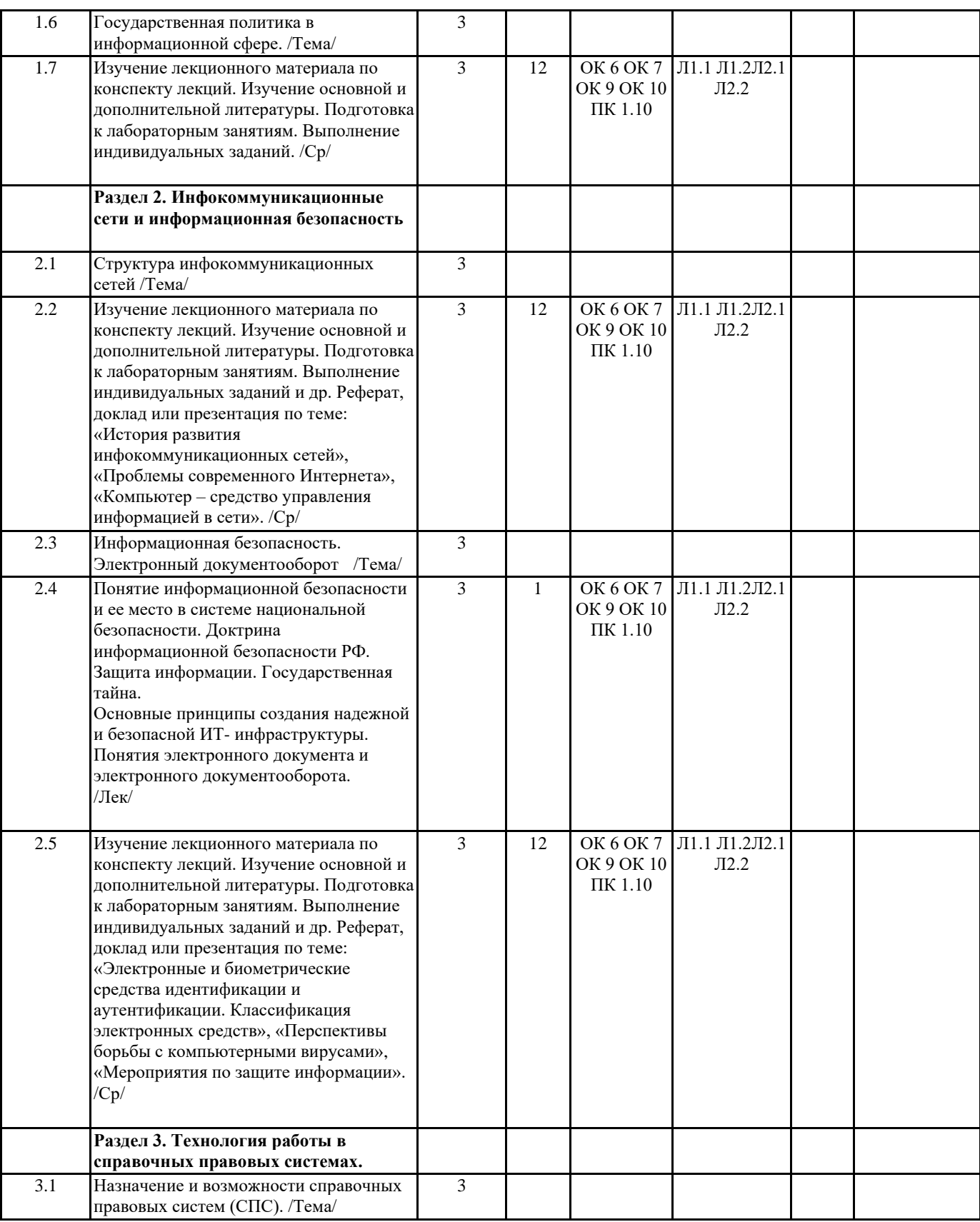

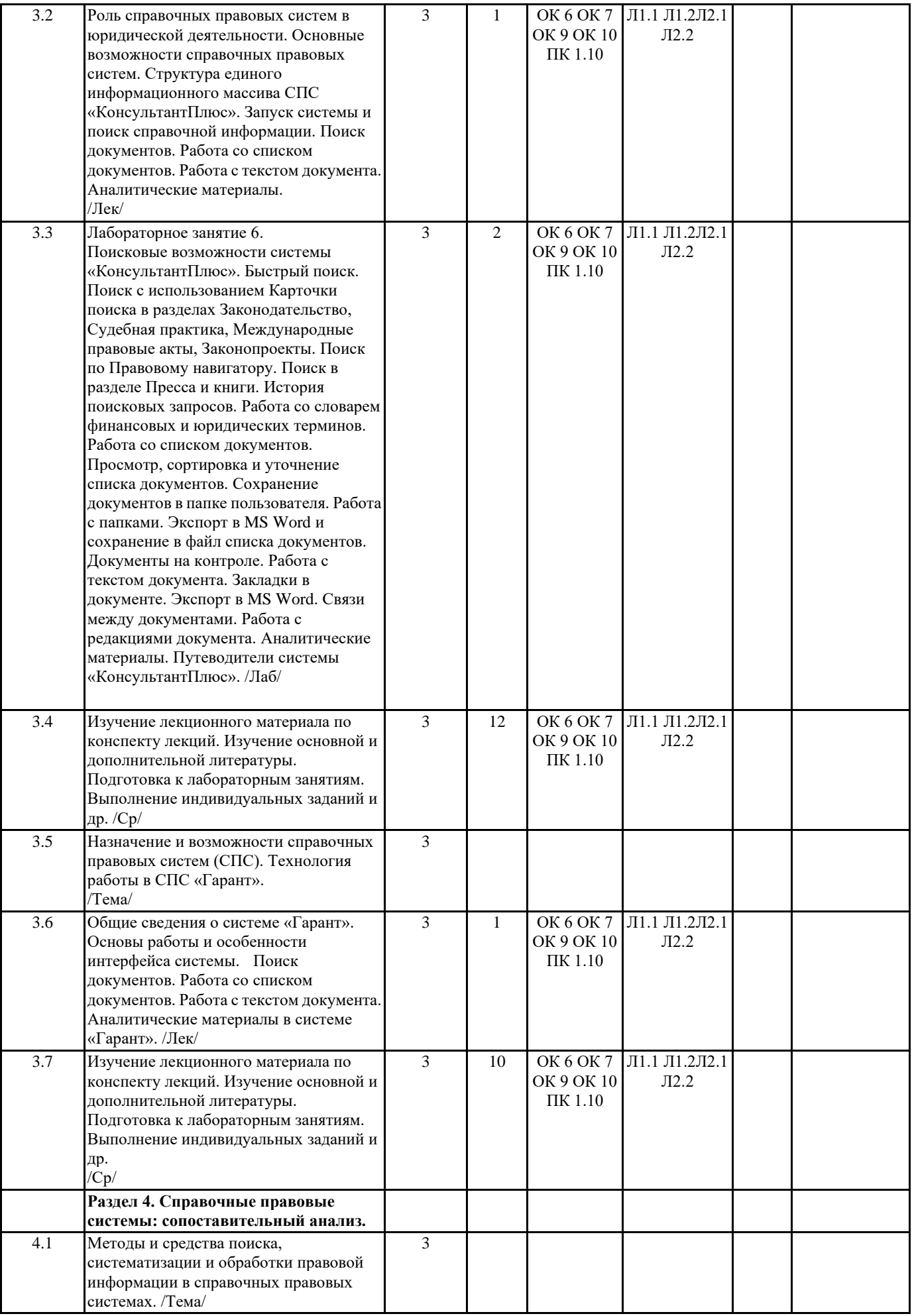

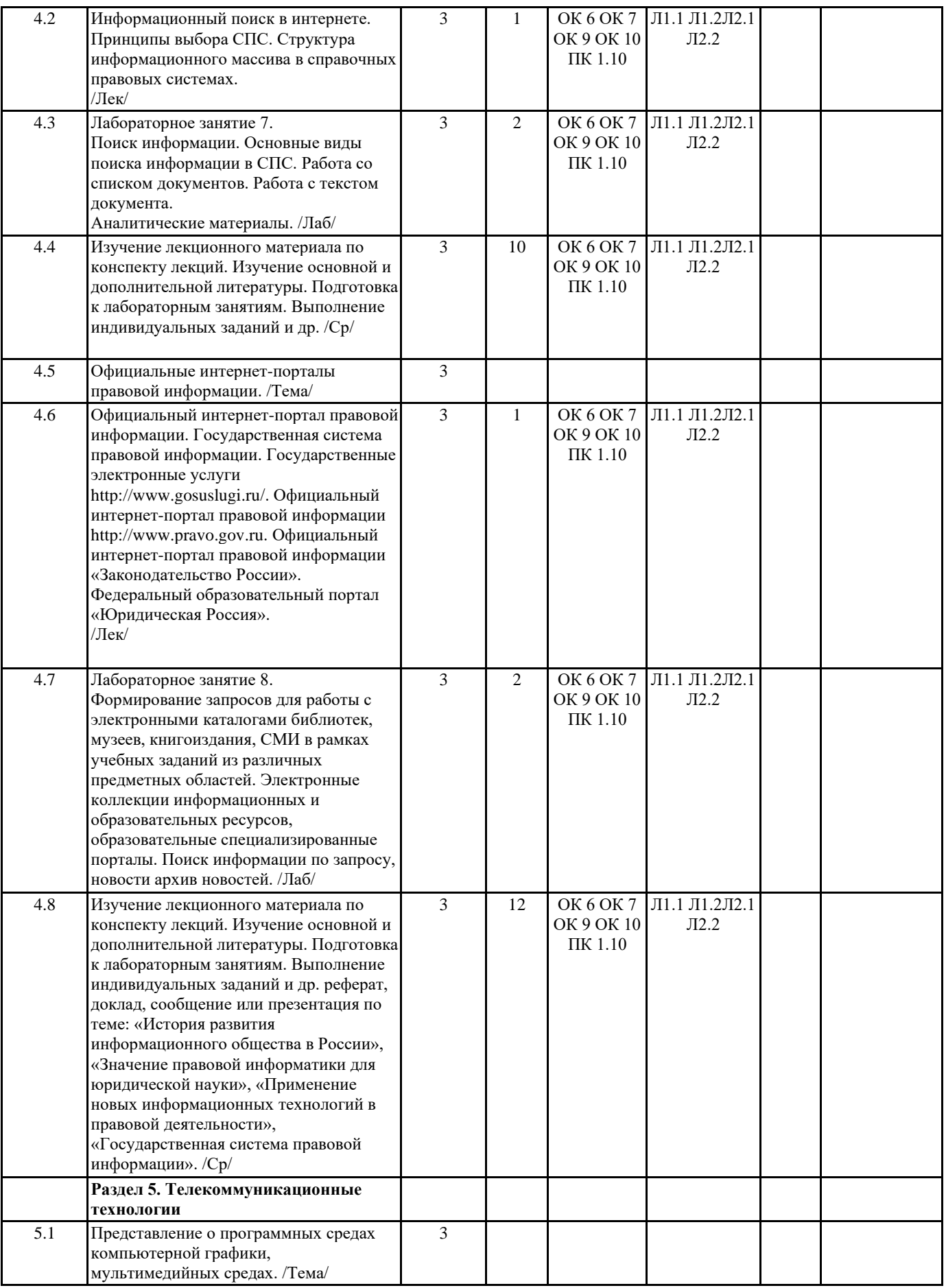

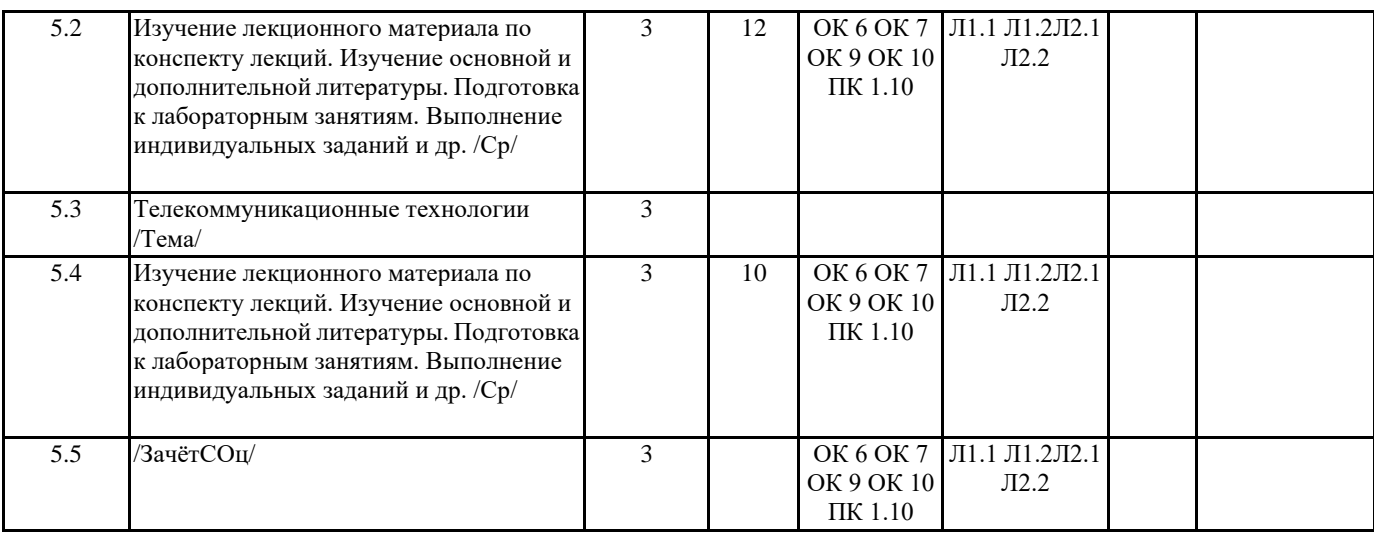

## **5. ФОНД ОЦЕНОЧНЫХ СРЕДСТВ**

### **5.1. Контрольные вопросы и задания**

#### **Вопросы для подготовки к дифференцированному зачету:**

1. Научные направления информатики.

- 2. Информация и ее свойства.
- 3. Информация, сообщение, сигнал.
- 4. Виды информации.
- 5. Понятие информационного процесса, информационных технологий, автоматизированной информационной технологии.
- 6. Понятие информационных технологий. Составляющие информационных технологий.
- 7. Понятие и классификация информационных технологий.
- 8. CASE-технологии.
- 9. Информационные технологии в профессиональной деятельности.

10. Информационные процессы и особенности процедур сбора, передачи, обработки, накопления и отображения информации

- в компьютерных системах.
- 11. Кодирование информации.
- 12. Позиционные системы счисления. Кодирование чисел.
- 13. Кодирование символов (текстовой информации).
- 14. Кодирование изображений (графической информации).
- 15. Кодирование звука.
- 16. Логические основы вычислений в компьютерных системах.
- 17. Основные понятия булевой алгебры.
- 18. Логические операции.
- 19. Логические Выражения. Порядок логический операций.
- 20. Основы технического обеспечения информационных технологий.
- 21. Принципы фон Неймана построения электронно-вычислительной машины.
- 22. Структурная схема компьютера.
- 23. Основные устройства компьютера и их технические характеристики.
- 24. История развития вычислительной техники.
- 25. Поколения компьютеров.
- 26. Классификация современных компьютеров.
- 27. Суперкомпьютеры. Специализированные компьютеры. Персональные компьютеры.
- 28. Техника безопасности при работе на персональном компьютере (организация рабочего места пользователя).
- 29. Понятие алгоритма. Свойства и формы описания алгоритма.
- 30. Понятие алгоритма. Методика разработки алгоритмов.
- 31. Основные этапы решения задач с использованием компьютера.
- 32. Основные понятия программирования.
- 33. Понятие программного обеспечения. Классификация программного обеспечения.
- 34. Понятие программного обеспечения. Инструментальное программное обеспечение.
- 35. Понятие программного обеспечения. Системное программное обеспечение.
- 36. Понятие программного обеспечения. Прикладное программное обеспечение.
- 37. Основные понятия операционной системы MS Windows.
- 38. Электронный обмен данными (EDI).
- 39. Современный офисный документооборот.
- 40. Основные понятия, используемые при рассмотрении работы офиса: документ, документированная информация,
- электронный документ, документооборот, документопоток, регистрация документа, номенклатура дел, формирование дела. 41. Электронная подпись.
- 42. Системы электронного документооборота.
- 43. Понятие и классификация текстовых редакторов.
- 44. Форматы текстовых документов.
- 45. Упрощенная объектная модель документа.
- 46. Состав пакета MS Office.
- 47. Основные элементы интерфейса программ пакета MS Office.
- 48. Основные элементы интерфейса программы MS Office Word.
- 49. Структура текстового документа: основные объекты: символ, слово, абзац, страница, раздел. Разметка документа.
- 50. Шаблоны документов.
- 51. Процедуры форматирования и редактирования текста.
- 52. Специальные средства редактирования.
- 53. Автоматизация создания и обработки текстовых электронных документов.
- 54. Электронная таблица.
- 55. Табличный процессор.
- 56. Создание новой рабочей книги в MS Office Excel.
- 57. Работа с файлами в MS Office Excel.
- 58. Редактирование и форматирование рабочих листов в MS Office.
- 59. Ввод чисел и текста в MS Office Excel.
- 60. Ввод последовательных рядов данных в MS Office Excel.
- 61. Формат данных в MS Office Excel.
- 62. Стиль представления данных, формулы, использование ссылок в MS Office Excel.
- 63. Функции в MS Office Excel.
- 64. Ввод функций в MS Office Excel.
- 65. Диаграммы в MS Office Excel.
- 66. Работа с таблицей MS Office Excel как с базой данных.
- 67. Фильтрация данных в списке MS Office Excel.
- 68. Подведение итогов в базе данных MS Office Excel.
- 69. Сводные таблицы в MS Office Excel.
- 70. Формулы в MS Office Excel.
- 71. База данных: определение и классификация.
- 72. Система управления базами данных: понятие и классификация.
- 73. Сравнение баз данных иерархической, сетевой и табличной моделей данных.
- 74. Реляционная модель и реляционные базы данных: основные термины и понятия.
- 75. Системы управления реляционными базами данных: таблицы, формы, запросы, отчеты и др.
- 76. Использование баз данных в профессиональной деятельности.
- 77. Компьютерные сети: определение, преимущества и классификация.
- 78. Сетевые технологии «клиент-сервер» и «файл-сервер».
- 79. Локальные одноранговые сети и сети с выделенным сервером.
- 80. Модель OSI: семиуровневая модель взаимодействия открытых систем.
- 81. Аппаратное обеспечение телекоммуникационных технологий.
- 82. Программное обеспечение телекоммуникационных технологий
- 83. Понятие, характеристики и состав канала связи.
- 84. Основные виды топологий локальных сетей.
- 85. Основные информационные ресурсы сети Интернет.
- 86. Основные информационные службы сети Интернет.
- 87. WWW-информационная паутина: система имен в сети Интернет, доменное имя и IP-адрес.
- 88. Сетевой протокол: определение и виды.
- 89. Технология гипертекста.
- 90. Языки и методы разметки документов.
- 91. Единая информационная телекоммуникационная система органов внутренних дел (ЕИТКС ОВД).
- 92. Понятие безопасности.
- 93. Информационная безопасность в структуре национальной безопасности РФ.
- 94. Основные положения Доктрины информационной безопасности РФ.
- 95. Основные положения Стратегии национальной безопасности РФ.
- 96. Информационная безопасность личности, общества и государства.
- 97. Составляющие информационной безопасности.
- 98. Основные угрозы информационной безопасности РФ.
- 99. Информационное оружие.
- 100. Информационные войны.
- 101. Угрозы безопасности информации.
- 102. Причины возникновения и источники угроз информации.
- 103. Понятие канала утечки информации.
- 104. Причины образования технических каналов утечки информации.
- 105. Способы несанкционированного доступа к информации.
- 106. Способы защиты от несанкционированного доступа к информации.
- 107. Средства защиты от несанкционированного доступа к информации.
- 108. Аппаратные средства защиты информации.
- 109. Программные средства защиты информации.

111. Защита информации в телекоммуникационных системах.

112. Защита информации в органах внутренних дел.

113. Компьютерная графика – понятие и классификация.

114. Растровая и векторная компьютерная графика.

115. Аппаратное и программное обеспечение компьютерной графики.

116. Аудио- и видеотехнологии в правоохранительной деятельности.

117. Геоинформационные технологии: понятие, виды и служебное использование в профессиональной деятельности.

118. Системы Глонасс и GPS.

119. Информационные системы: определение и история развития.

120. Автоматизированные информационные системы (АИС): определение, классификация и типовая структура.

121. Документальные автоматизированные информационные системы в профессиональной деятельности.

122. Понятие и классификация фактографических автоматизированных информационных систем.

123. Понятие и классификация интеллектуальных информационных систем.

124. Понятие и определение автоматизированных рабочих мест (АРМ).

Типовые контрольные практические задания

Вариант 1.

Информатика и информация.

Предмет информатики. Правовая информатика.

Понятие и основные характеристики информации.

Классификация и кодирование данных.

Количественные меры информации.

Данные таблицы 1 характеризуют динамику преступности в регионе.

Вычислить абсолютные приросты, темпы роста и темпы прироста цепные, а также среднегодовые уровень преступности, прирост, темп роста и темп прироста. Среднегодовой прирост найти как среднее арифметическое цепных приростов, а среднегодовой темп роста – как среднее геометрическое цепных темпов роста.

Таблица 1

Годы Количество грабежей (тыс.)

1993 83,3

1994 88,5

1995 98,3 1996 123,7

1997 140,6

1998 129,0

1999 122,8

2000 139,5

2001 142,9

2002 132,4

2003 148,8

2004 167,3

2005 198,0

2006 251,4

2007 344,4

2008 357,3

2009 295,1

2010 244,0

2011 205,4

2012 217,4

2013 240,3

Результаты расчетов оформить в виде таблицы 2 и таблицы 3. Построить график по данным таблицы 1.

Таблица 2

Годы Количество преступлений Абсолютный прирост цепной Темп роста цепной Темп прироста цепной

Таблица 3 Среднегодовой уровень Среднегодовой прирост

Среднегодовой темп роста Среднегодовой темп прироста

Вариант 2. Информационные системы и технологии. Понятия информационной системы и технологии. Структура и классификация информационных систем.

Виды и основные компоненты информационных технологий. Информационные системы и технологии в правоохранительной деятельности. По исходным данным таблицы 1 (см. Вариант 1) вычислить абсолютные приросты, темпы роста и темпы прироста базисные (базис – первый уровень ряда); средний уровень ряда динамики, а также средние абсолютный прирост, темп роста и темп прироста. Средние абсолютный прирост и темп роста найти по значениям базисного и последнего уровней ряда. Результаты расчетов оформить в виде таблицы 4 и таблицы 5. Построить гистограмму по данным таблицы 1. Таблица 4 Годы Количество преступлений Абсолютный прирост базисный Темп роста базисный Темп прироста базисный Таблица 5 Средний абсолютный прирост Средний темп роста Средний темп прироста Средний уровень ряда Вариант 3. Основы кибернетики. Понятие и задачи управления. Научные направления кибернетики. Кибернетические системы. Правовая кибернетика. Данные таблицы 6 характеризуют динамику преступности в регионе. Вычислить абсолютные приросты, темпы роста и темпы прироста цепные, а также среднегодовые уровень преступности, прирост, темп роста и темп прироста. Среднегодовой прирост найти как среднее арифметическое цепных приростов, а среднегодовой темп роста – как среднее геометрическое цепных темпов роста. Таблица 6 Годы Количество краж (тыс.) 1993 913,1 1994 935,5 1995 996,5 1996 1127,2 1997 1367,9 1998 1190,0 1999 1124,4 2000 1285,3 2001 1339,3 2002 1310,1 2003 1273,2 2004 926,8 2005 1150,8 2006 1276,9 2007 1573,0 2008 1677,0 2009 1567,0 2010 1326,3 2011 1188,6 2012 1244,1 2013 1260,4 Результаты расчетов оформить в виде таблицы 7 и таблицы 8. Построить гистограмму по данным таблицы 6. Таблица 7 Годы Количество преступлений Абсолютный прирост цепной Темп роста цепной Темп прироста цепной Таблица 8 Среднегодовой уровень Среднегодовой прирост Среднегодовой темп роста Среднегодовой темп прироста Вариант 4. Аппаратные средства компьютерной техники. Структура и принцип работы компьютера.

Функционально-структурная организация микропроцессора. Периферийные устройства. Классификация и характеристики персональных компьютеров. По исходным данным таблицы 6 (см. Вариант 3) вычислить абсолютные приросты, темпы роста и темпы прироста базисные (базис – первый уровень ряда); средний уровень ряда динамики, а также средние абсолютный прирост, темп роста и темп прироста. Средние абсолютный прирост и темп роста найти по значениям базисного и последнего уровней ряда. Результаты расчетов оформите в виде таблицы 9 и таблицы 10. Построить гистограмму по данным таблицы 6. Таблина 9 Годы Количество преступлений Абсолютный прирост базисный Темп роста базисный Темп прироста базисный Таблина 10 Средний абсолютный прирост Средний темп роста темп прироста Средний уровень ряда Вариант 5. Программное обеспечение. Операционные системы и их оболочки. Сервисные программы. Инструментальные системы. Прикладные программные продукты. Данные таблицы 11 характеризуют динамику погибших в ДТП в регионе. Вычислить абсолютные приросты, темпы роста и темпы прироста цепные, а также среднегодовые уровень погибших в ДТП, прирост, темп роста и темп прироста. Среднегодовой прирост найти как среднее арифметическое цепных приростов, а среднегодовой темп роста – как среднее геометрическое цепных темпов роста. Таблица 11 Годы Количество погибших в ДТП 1993 37510 1994 36471 1995 37120 1996 35599 1997 32791 1998 29468 1999 27665 2000 29021 2001 29594 2003 30916 2004 33602 2006 34506 2007 33957 2008 32724 2009 33308 2010 29936 2011 26084 2012 26567 2013 27953 Результаты расчетов оформить в виде таблицы 12 и таблицы 13. Построить гистограмму по данным таблицы 11. Таблина 12 Годы Количество преступлений Абсолютный прирост цепной Темп роста цепной Темп прироста цепной Таблица 13 Среднегодовой уровень Среднегодовой прирост Среднегодовой темп роста Среднегодовой темп прироста **5.2. Темы письменных работ** Примерная тематика реферативных работ 1. История развития информационного общества в России.

- 2. Значение правовой информатики для юридической науки.
- 3. История развития инфокоммуникационных сетей.
- 4. Проблемы современного Интернета.
- 5. Компьютер средство управления информацией в сети.
- 6. Электронные и биометрические средства идентификации и аутентификации. Классификация электронных средств.
- 7. Перспективы борьбы с компьютерными вирусами.
- 8. Мероприятия по защите информации.
- 9. История развития информационного общества в России.
- 10. Значение правовой информатики для юридической науки.
- 11. Применение новых информационных технологий в правовой деятельности.
- 12. Государственная система правовой информации.

#### **5.3. Фонд оценочных средств**

Тема 1.1. Информационная деятельность человека

Устный опрос.

Вопросы для собеседования.

- 1. Назовите характерные черты информационного общества.
- 2. Каковы опасные тенденции развития информационного общества?
- 3. Приведите определение правовой информатики как науки.
- 4. Дайте характеристику предмету правовой информатики.
- 5. Определите значение правовой информатики для юридической науки.
- 6. В чем суть антропоцентрического и недетерминированного подходов к определению понятия «информация»?
- 7. Как в законодательстве РФ определено понятие «информация»?
- 8. Назовите основные свойства информации.
- 9. Раскройте содержание понятия качества информации.
- 10. Какие существуют основания классификации информации в правовой сфере?
- 11. Как можно классифицировать информацию по уровню доступа?
- 12. Проведите классификацию информации в зависимости от порядка ее распространения.
- 13. Раскройте содержание понятия «информационные системы».
- 14. Приведите классификации автоматизированных информационных систем.
- 15. Какова роль справочных правовых систем в правовой сфере?
- 16. Что такое экспертная система?
- 17. Каково значение ситуационных центров в организации процесса управления?
- 18. Раскройте содержание системного подхода, лежащего в основе большинства методов познания.
- 19. Какова роль социально-правового моделирования в юридических научных исследованиях?
- 20. Охарактеризуйте содержание кибернетического метода.
- 21. В чем заключается метод формализации?
- 22. Какова роль математических методов при изучении информационных процессов и систем в правовой сфере?

Тема 1.2. Аппаратные средства ЭВМ. Технические и программные средства реализации информационных процессов

Устный опрос.

Вопросы для собеседования.

- 1. Виды данных. Понятие о простых и сложных видах данных.
- 2. Общие сведения о представлении данных в ЭВМ.
- 3. Краткая история развития вычислительной техники.
- 4. Основные элементы системного блока ПК.
- 5. Назначение и функции системной платы.
- 6. Чипсет: назначение и роль в производительности ПК.
- 7. Классификация устройств хранения данных.
- 8. Внутренняя память: назначение и виды.
- 9. Понятие кэш-памяти и ее роль в производительности ПК.
- 10. Принципы построения современных ЭВМ.
- 11. Понятие архитектуры ЭВМ, ее составные части.
- 12. Принцип открытой архитектуры.
- 13. Внешняя память: виды устройств, принципы хранения данных и характеристики.
- 14. Устройства ввода. Виды и общая характеристика.
- 15. Устройства вывода. Виды и общая характеристика.
- 16. Понятие программы и программного обеспечения.
- 17. Классификация ПО ЭВМ.
- 18. Назначение и состав системного ПО.
- 19. Операционные системы. Классификация операционных систем.
- 20. Виды прикладного ПО и их характеристика.

Тема 1.3.Государственная политика в информационной сфере

#### Устный опрос.

Вопросы для собеседования.

- 1. Охарактеризуйте состояние развития информационного общества в России.
- 2. Каковы основные направления государственной политики в информационной сфере?
- 3. Сформулируйте основные положения Стратегии развития информационного общества.
- 4. Какие информационные нормы-принципы закреплены в Конституции РФ?
- 5. Дайте характеристику основным правовым актам информационного законодательства.

6. Сформулируйте основные цели и задачи Государственной программы РФ «Информационное общество (2011-2020 годы)».

- 7. Что такое правовая информатизация?
- 8. Охарактеризуйте основные направления правовой информатизации.

Раздел 2. Инфокоммуникационные сети и информационная безопасность

Тема 2.1. Структура инфокоммуникационных сетей

### Устный опрос.

Вопросы для собеседования.

- 1. Общие сведения о вычислительных сетях.
- 2. Классификация вычислительных сетей.
- 3. Базовые топологии вычислительных сетей.
- 4. Основные задачи построения сетей.
- 5. Топология физических связей.
- 6. Использование сервисов Интернета в профессиональной деятельности.
- 7. Понятия, используемые при организации поиска информации (гипертекст; браузер, поисковая система).
- 8. Адресация узлов сети
- 9. Функциональные роли компьютеров в сети

10. Модель OSI.

Тема 2.2. Информационная безопасность. Электронный документооборот

Устный опрос.

- Вопросы для собеседования.
- 1. Раскройте содержание понятия «информационная безопасность».
- 2. Сформулируйте жизненно важные интересы личности, общества и государства в информационной сфере.
- 3. Каковы основные задачи в области обеспечения информационной безопасности?
- 4. В чем заключается системный подход к защите информации?
- 5. Как в законодательстве определены основные цели защиты информации?
- 6. Дайте определение государственной тайны.
- 7. Как в законодательстве определена система органов защиты государственной тайны?
- 8. Что предусматривает допуск к государственной тайны?
- 9. В чем отличие электронного документооборота от электронного обмена данными?
- 10. Раскройте содержание понятия «электронный документ».
- 11. В чем отличие электронного документа от традиционного бумажного документа?
- 12. Что такое электронная подпись?
- 13. Каковы пути компрометации ключа проверки электронной подписи?
- 14. Какие виды электронных подписей вводит Закон «Об электронной подписи»
- 15. В каких случаях может использоваться простая электронная подпись?
- 16. Информационная безопасность. Основные угрозы и методы обеспечения информационной безопасности.
- 17. Принципы защиты информации от несанкционированного доступа.
- 18. Правовое регулирование в области информационной безопасности.
- 19. Правовые аспекты использования информационных технологий и программного обеспечения.
- 20. Антивирусные средства защиты информации.

Раздел 3. Технология работы в справочных правовых системах

Тема 3.1.Назначение и возможности справочных правовых систем (СПС). Технология работы в СПС «КонсультантПлюс».

Устный опрос.

Вопросы для собеседования.

- 1. Сформулируйте понятие справочной правовой системы.
- 2. Какие виды информации систематизируются в информационных массивах справочных правовых систем?
- 3. Какие виды систематизации законодательства могут проводиться с использованием справочных правовых систем?
- 4. Какие основные виды информационного поиска реализованы в справочных правовых системах?
- 5. Дайте определение текущей редакции документа.
- 6. Поиск по каким реквизитам нормативного правового акта возможен в справочной правовой системе по

#### законодательству?

7. Какие связи между документами реализованы в справочных правовых системах?

8. Какие инструменты изучения ретроспективы законодательства реализованы в СПС?

9. Сформулируйте направления развития в СПС.

10. Сформулируйте назначение СПС «КонсультантПлюс».

11. Почему информационный массив системы «КонсультантПлюс» называется единым информационным массивом?

12. Охарактеризуйте структуру единого информационного массива системы «КонсультантПлюс».

13. Объясните принцип разбиения единого информационного массива системы «КонсультантПлюс» на разделы и информационные банки.

14. Как можно познакомиться с описанием структурных единиц единого информационного массива системы

«КонсультантПлюс»?

15. Какие виды поиска реализованы в системе «КонсультантПлюс»?

16. По каким реквизитам документа возможен поиск в системе «КонсультантПлюс»?

17. Для чего предназначен словарь финансовых и юридических терминов?

18. Что такое текущая редакция документа? Возможен ли в системе «КонсультантПлюс» поиск недействующих редакций документа?

19. Что такое дерево-список документов?

20. Сформулируйте общие принципы работы со словарем поля. В чем особенность словаря поля «Принявший орган»?

21. Каковы особенности поиска в разделе информационного массива Судебная практика?

22. Сформулируйте механизм поиска по Правовому навигатору.

23. Для чего предназначен расширенный поиск по полям «Название» и «Текст документа»?

24. Какие виды сортировки списка найденных документов существуют в системе «КонсультантПлюс»?

25. Сформулируйте особенности Быстрого поиска в системе «КонсультантПлюс».

26. В чем заключается процедура уточнения списка найденных документов?

27. Какие операции со списком документов возможны в системе «КонсультантПлюс»?

28. Для чего в системе «КонсультантПлюс» предназначены электронные папки пользователя?

29. какие логические операции возможны над электронными папками пользователя?

30. В чем состоят особенности поиска по разделу информационного массива Международные правовые акты?

31. Какие операции с текстом документа возможны в системе «КонсультантПлюс»?

32. Какие виды связей между документами существуют в системе «КонсультантПлюс»?

33. Для чего предназначены закладки в текстах документа?

34. Что означает поставить документ на контроль?

35. Для его предназначена История поисков?

36. Какие инструменты анализа социально-правовой информации существуют в системе «КонсультантПлюс»?

37. Какие виды материалов содержат Путеводители в системе «КонсультантПлюс»?

38. Перечислите реализованные в системе «КонсультантПлюс» Путеводители и дайте их характеристику.

39. Какие виды обзоров представлены в системе «КонсультантПлюс»?

Практические задания для самостоятельного решения.

Задание 1. Для информационного банка Версия Проф построить список документов, принятых после 1 января 2013 г., по теме «Управление в сфере информации и информатизации».

Задание 2. Найти Положение о Межведомственной комиссии по защите государственной тайны.

Задание 3. Используя Правовой навигатор, найти в законодательстве, какие сведения не являются коммерческой тайной.

Задание 4. Определить, какое наказание предусматривает Уголовный кодекс РФ за незаконное получение и разглашение сведений, составляющих коммерческую или банковскую тайну.

Задание 5. В Законе РФ «О государственной тайне» найти перечень сведений, которые не подлежат засекречиванию.

Задание 6. Осуществить подбор списков действующих законов по следующим тематикам:

a) средства массовой информации;

b) информационная безопасность.

Каждый из полученных списков сохранить в электронной папке пользователя с соответствующим названием.

Построить список законов, касающихся вопроса информационно й безопасности в средствах массовой информации, путем пересечения построенных списков.

Полученный список сохранить в электронной папке пользователя «Информационная безопасность и СМИ».

Задание 7. В действующем Гражданском кодексе РФ расставить закладки на статьи, в которых речь идет о тайне. Закладкам присвоить имена, соответствующие названиям статей.

Задание 8. Построить список документов, разъясняющих Закон РФ «О государственной тайне».

Задание 9. Используя словарь финансовых и юридических терминов найти закон, в котором дано определение персональных данных. Поставить закладку на найденное определение.

Задание 10. Найти в законодательстве особенности рекламы, распространяемой по сетям электросвязи.

Задание 11. Найти форму заявления на оформление загранпаспорта. Заполните форму и сохраните в личной папке.

Задание 12. С помощью инструмента сравнения редакций проанализировать, как изменилось определение обработка

персональных данных в результате последних изменений в Федеральном законе «О персональных данных»: какие действия составляют понятие «обработка персональных данных»;

каким действиям даны определения в законе;

какие действия не определены в законе и, с вашей точки зрения, требуют законодательного закрепления?

Задание 13. .20 мая 2009 г. водитель не уступил дорогу пешеходу, в связи с этим сотрудник ДПС вынес Постановление по делу об административном правонарушении и наложил административный штраф в размере 800 руб. Правомерно ли было вынесено решение? При решении используйте сравнение редакций. Задание 14. Правомерно ли включение в договор образовательных услуг требования, согласно которому абитуриент обязан приобрести банковскую карту? Ответьте на данный вопрос с использованием Путеводителя по судебной практике. Задание 15. С помощью Путеводителя по корпоративным спорам ответьте на следующие вопросы: какими способами участник акционерного общества может направлять требование о предоставлении информации о деятельности общества и знакомиться с его документацией; какая информация должна содержаться в указанном требовании; какие документы должны прилагаться к требованию о предоставлении информации? Задание 16. С помощью Путеводителя по налогам ответьте на вопрос: можно ли подтвердить право на налоговый вычет первичными документами, заверенными факсимильной подписью руководителя? Задание 17. Покупатели интернет-магазина должны зарегистрироваться на сайте магазина. Для этого они заполняют электронную форму, где указываются Ф.И.О., номер телефона, e-mail, дата рождения, местонахождение. Эти сведения необходимы для коммуникации с клиентом. Доступ к этим данным имеют только сотрудники организации. Нарушает ли организация Федеральный закон от 27 июля 2006 г. № 152-ФЗ «О персональных данных», запрашивая указанные данные у покупателей? Стоит ли внести в оферту, которую клиенты должны принять для регистрации на сайте, положения о согласии клиентов на обработку их персональных данных? Для ответа на поставленный вопрос используйте раздел Комментарии законодательства. Тема 3.2. Назначение и возможности справочных правовых систем (СПС). Технология работы в СПС «Гарант» Устный опрос. Вопросы для собеседования. 1. Охарактеризуйте структуру информационного массива системы «Гарант». 2. Какие виды поиска существуют в системе «Гарант»? 3. По каким реквизитам документа возможен поиск в системе «Гарант»? 4. Как осуществляется поиск по Правовому навигатору?

5. Для чего предназначены поля области «Контекстный поиск» в карточке запроса поиска по реквизитам?

6. Какими логическими условиями объединяются слова и словосочетания, заданные в полях области «Контекстный поиск»?

- 7. Какие виды сортировки списка документов существуют в системе «Гарант»?
- 8. Что означает режим синхронного просмотра списка документа?
- 9. Возможна ли в системе процедура уточнения списка найденных документов?
- 10. Какие операции со списком документов возможны в системе «Гарант»?
- 11. Для чего в системе предназначены электронные папки пользователя?
- 12. Какие операции с текстом документа возможны в системе «Гарант»?
- 13. Какие виды связей между документами существуют в системе «Гарант»?
- 14. Как поставить документ на контроль в системе «Гарант»?
- 15. Что такое Машина времени в системе «Гарант»?
- 16. Как поставить закладку в тексте документа?
- 17. Где можно увидеть информацию об особенностях действия документа?
- 18. В каких форматах можно сохранить список документов или текст документа в файл?
- 19. Как происходит экспорт текста документа или его фрагменты в текстовый редактор MS Word?

Практические задания для самостоятельного решения.

Задание 1. Построить список утративших силу Федеральных законов по теме «Конфиденциальная информация», в названии которых встречаются слова «информация» или «информационный» в любых словоформах. Полученный список экспортировать в MS Word.

Задание 2. Построить список законов, в тексте которых встречаются словосочетания «сертификат ключа подписи» и «закрытый ключ». Список законов передать в MS Word.

Задание 3. Используя поиск по реквизитам, определить по каким направлениям осуществляется правовая информатизация в соответствии Указом Президента РФ № 966 1993 г. Ответ представить в виде фрагмента документа, экспортированного в MS Word.

Задание 4. Используя поиск по ситуации построить список документов, касающихся авторского права на информационные системы. Найденный список сохранить под именем «АП на ИС» в папке пользователя. Папку пользователя назвать по фамилии студента.

Задание 5. Построить список актов государственной власти по теме «Авторское право». Используя фильтр, выделить из полученного списка федеральные законы. Список федеральных законов сохранить под именем «ФЗ АП» в папке пользователя, созданной ранее.

Задание 6. Объединить списки «АП на ИС» и «ФЗ АП» из папки пользователя. Объединенный список документов сохранить под именем «Объединение» в папке пользователя.

Задание 7. Используя поиск по толковому словарю найти определение термина «электронная подпись». Построить список респондентов (ссылок из документа) к документу, в котором определен указанный термин. Определение и список респондентов экспортировать в MS Word.

Задание 8. Определить, какое уголовно наказание предусмотрено за преступления в сфере компьютерной

информации. Установить закладки на соответствующие статьи уголовного кодекса РФ. Закладки сохранить папке пользователя. Задание 9. В тексте Федерального закона № 149-ФЗ от 27 июля 2006 г. найти определение понятия «информация». Добавить в текст закона комментарий пользователя, содержащий определение понятия «информация», данное в утратившим силу Законе «Об информации, информатизации и защите информации». Экспортировать действующее определение и комментарий пользователя а MS Word. Задание 10. Найти перечень статей, опубликованных в журнале «Адвокат» в январе и марте 2007г., используя поиск по источнику опубликования. Задание 11. Найти перечень статей, опубликованных в журнале «Адвокат» в январе и марте 2007г., используя средства поиска по реквизитам. Раздел 4. Справочные правовые системы: сопоставительный анализ Тема 4.1 Методы и средства поиска, систематизации и обработки правовой информации в справочных правовых системах Устный опрос. Вопросы для собеседования. 1. Охарактеризуйте структуру информационного массива в СПС «КонсультантПлюс», «Гарант». 2. Как осуществляется поиск по тематическому классификатору в СПС «КонсультантПлюс», «Гарант»? 3. Совпадают ли тематические классификаторы в СПС «КонсультантПлюс», «Гарант»? 4. В каких СПС реализован поиск по классификатору ключевых понятий? 5. Какие операции могут использоваться при записи условий поиска по виду документа и принявшему органу в СПС «КонсультантПлюс», «Гарант»? 6. Какие операции использовать при записи условия поиска по тексту документа в СПС «КонсультантПлюс», «Гарант»? 7. Какие объекты можно хранить в папках в СПС «КонсультантПлюс», «Гарант»? 8. Как осуществляется доступ к редакции документа, действовавшей в определенный момент времени, в СПС «КонсультантПлюс», «Гарант»? 9. В каких справочных правовых системах пользователю предоставлена возможность вставлять в текст документа собственные комментарии? 10. Как можно получить список официальных документов, разъясняющих просматриваемый документ? 11. Возможно ли получение общего списка документов, связанных с просматриваемым документом? 12. Возможно ли получение списка документов, связанных с фрагментом просматриваемого документа? 13. В чем состоит особенность предустановленных и пользовательских фильтров в СПС «Гарант»? 14. Какие операции над списками можно осуществлять в СПС «КонсультантПлюс», «Гарант»? 15. Какими аналитическими материалами можно воспользоваться в СПС «КонсультантПлюс», «Гарант»? Практические задания для самостоятельного решения. Задание 1. Найти в российском законодательстве все нормативные акты, принятые за последние пять лет по теме «Средства массовой информации». Список найденных документов поместить в MS Word. Задание 2. Найти в российском законодательстве определение понятия «коммерческая тайна», поставить закладку на определении. Окно закладок и определение поместить в документ MS Word. Задание 3. Определить, какие деяния являются «преступлением в сфере компьютерной информации». Поставить закладки на все виды преступлений. Документ, отвечающий на поставленный вопрос, поместить в папку «ПК». Задание 4. Найти определения следующих участников рынка ценных бумаг: брокера, дилера. Ответ сохранить в текстовом документе MS Word. Задание 5. Сформировать списки документов по темам «Информационная безопасность» и «Защита информации», в текстах которых содержатся словосочетания «защита информации» и «информационная безопасность», и поместить их в соответствующие папки. Задание 6. Найти примерный договор купли-продажи помещения. Заполнить подготовленную в текстовом редакторе MS Word форму и сохранить в файле в личной папке. Задание 7. Сохранить в текстовом редакторе MS Word определение, как трактуется в Законе «О рекламе» недобросовестная реклама. Задание 8. Найти в Трудовом кодексе РФ условия «испытаний при приеме на работу» и установить закладку на них. Задание 9. Заполнить подготовленную в текстовом редакторе MS Word форму заявления о выдаче паспорта для выезда из РФ и сохранить в файле в личной папке. Задание 10. Найти в Ч.2 Гражданского кодекса РФ с помощью поиска в тексте документа основные положения, относящиеся к договору аренды. Поставить закладку в том месте, где упоминается данная информация. Задание 11. Найти документы по вопросам регулирования инвестиционной деятельности. Сохранить найденные документы в папке пользователя, поставить документы на контроль. Задание 12. Найти форму договора аренды и сохранить его в файле в личной папке. Задание 13. Найти Федеральный закон «О банках и банковской деятельности». Найденный документ поставить на контроль, отправить по почте. Задание 14. В Уголовном кодексе РФ найти материалы судебной практики, ссылающиеся на гл.16. Сохранить найденные документы в папке пользователя. Задание 15. Найти основные документы, регулирующие возмещение убытков при ДТП. Поставить закладку. Задание 16. В Гражданском кодексе РФ расставить закладки на статьи с определениями видов сделок. Сохранить

тексты указанных статей в текстовом документе MS Word. Задание 17. В Налоговом кодексе РФ определить виды налоговых правонарушений и ответственность за них. Ответ оформить в виде таблицы и сохранить в файле в личной папке. Виды налоговых правонарушений Ответственность Задание 18. Определить по Тематическому классификатору законодательства России в продукте «Помощник Юриста» тематики по разделу «Прокуратура. Органы юстиции. Адвокатура. Нотариат». Создать папки пользователя с одноименными названиями тематик. Вид окна папок поместить в документ Word. Задание 19. Найти Семейный кодекс РФ. Сравнить действующую редакцию кодекса с первоначальной. Задание 20. Найти все действующие нормативные правовые акты России, без актов о внесении изменений и дополнений, и сравните с количеством документов в базе. Задание 21. Найти в атрибутном поиске по тексту все документы, содержащие слово «образование». Затем осуществить поиск по слову «образование» в интеллектуальном поиске. Сравнить полученные результаты. Задание 22. Найти графическое изображение дорожной разметки в Правилах дорожного движения. Задание 23. Найти и открыть для заполнения форму туристской путевки (Утверждена приказом Минфина России от 09.07.2007 №60н). Задание 24. Найти и открыть для заполнения форму договора купли-продажи автомобиля. Задание 25. Найти, где в законодательстве установлено, что такое кража. Задание 26. Найти, чем регламентируется форма договора международного лизинга. Задание 27. Найти информацию по теме «Законодательство об инновационной деятельности» Задание 28. Найти, чем регламентируется правовой режим Антарктики. Задание 29. Найти максимальное число арбитражных решений, в которых суды используют «правила толкования международных торговых терминов». Указания: задание выполняется в СПС «КонсультантПлюс» и СПС «Гарант». Отчет о выполнении задания кроме вида карточки поиска и полученного результата должен содержать краткое резюме о простоте, удобстве средств, предоставляемых в СПС для решения данной задачи. 1. Найти все действующие правовые акты федерального уровня по теме «Авторское право». Определить количество законов седи них. Список законов с указанием общего количества найденных документов и количества законов поместить в документ-отчет. 2. Найти законы, принятые Государственной Думой в истекшем календарном году, исключая законы о внесении изменений. Список документов поместить в документ-отчет. 3. Найти все действующие правовые акты федерального уровня по теме «Информация и информатизация», в текстах которых встречаются термины «конфиденциальность информации» или «защита информации». Выбрать из них законы, в тексте которых термин «конфиденциальность информации» встречается в именительном падеже. Определение понятия «конфиденциальность информации» поместить в документ отчет. 4. Найти основные документы федерального уровня по проблеме «Конфиденциальная информация». Определить количество действующих законов среди них. Список законов поместить в документ-отчет. 5. Составить список документов, принятых Правительством Москвы по вопросу «Использование электронной цифровой подписи». Список документов поместить в документ-отчет. 6. Составить список совместных приказов Минобороны России и МВД России. Список приказов поместить в документ- отчет. 7. Составить списки действующих ФЗ по следующим темам: 7.1. авторское право и смежные права; 7.2. интеллектуальная собственность. Списки законов поместить в папки(списки) с именами АПиСП и ИС соответственно. Построить список, содержащий законы по интеллектуальной собственности, исключая законы по авторскому праву и смежным правам. Сохранить список в папке (списке) ИС-АПиСП. Вид окна папок поместить в документ-отчет. 8. В действующей редакции Закона «Об информации, информационных технологиях и защите информации» поставить закладки на статьи, в названии которых содержится термин «защита информации». Имя папки «ЗИ». Вид окна закладок (папок) поместить в документ-отчет. 9. Составить список документов судебной практики, связанных с Законом «О средствах массовой информации». Список документов поместить в документ отчет. 10. Составить список документов, связанных со статьей 128 ГК РФ. Вид окна связей поместить поместить в документ отчет. 11. Определить какие изменения, и какими документами внесены в Закон «О средствах массовой информации». 12. Найти все редакции Закона «О государственной тайне». Список редакций поместить в документ-отчет. 13. Составить подборку документов федерального уровня по вопросу правовой информатизации. Наиболее значимые документы поместить в документ-отчет. 14. Найти редакцию Закона «О средствах массовой информации», действовавшую на 1 июня 2000г. Вид окна документа поместить в документ отчет. 15. Найти документы, содержащие дополнительную информацию к Федеральному закону «О коммерческой тайне». 16. Сравнить действующую и первоначальную редакции ФЗ «О государственной тайне». 17. Найти ответ на вопрос может ли работодатель задержать выдачу трудовой книжки при увольнении сотрудника?

Тема 4.2. Официальные интернет-порталы правовой информации

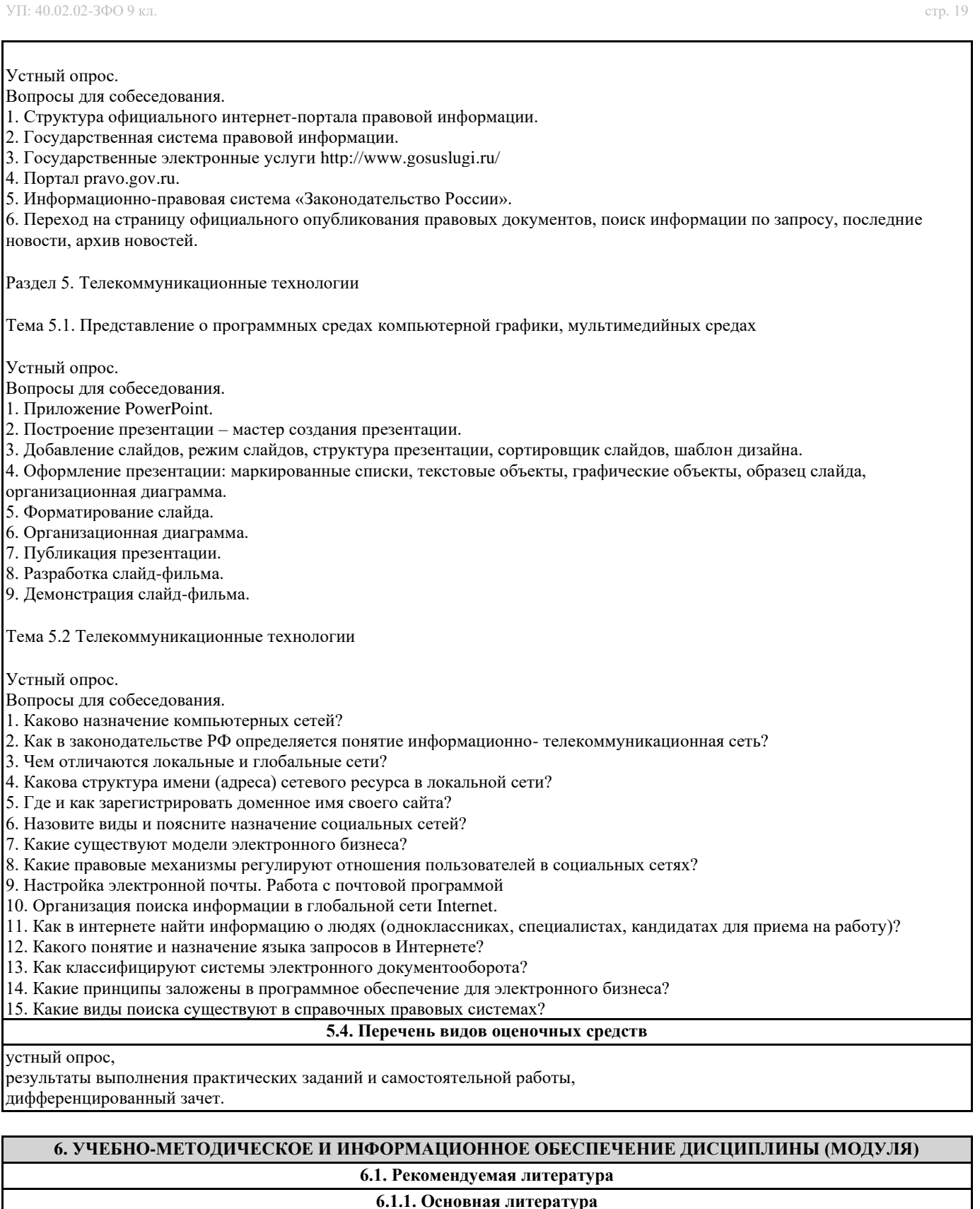

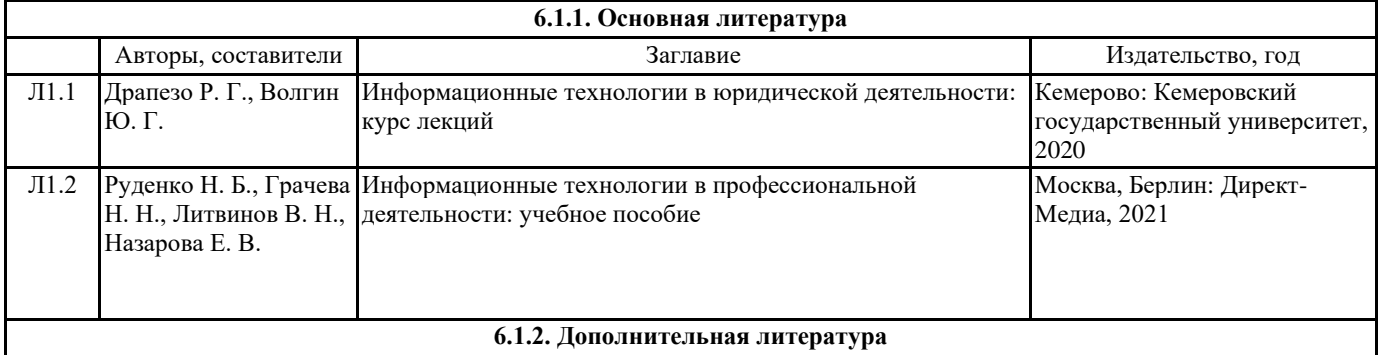

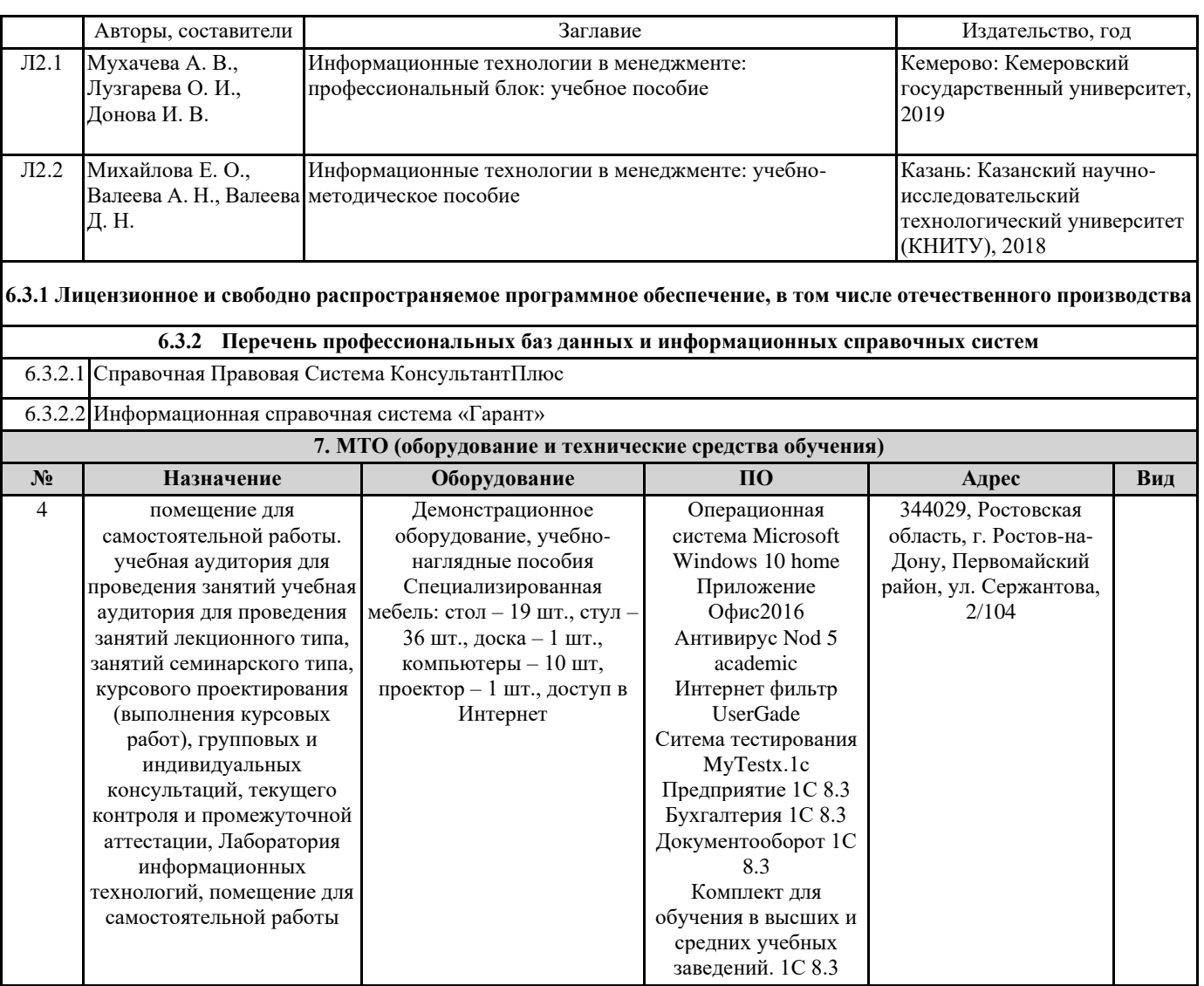